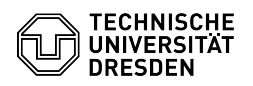

## Softphone - Erstmalige Anmeldung bei WebEx (Windows)

15.05.2024 01:43:10

## **FAQ-Artikel-Ausdruck**

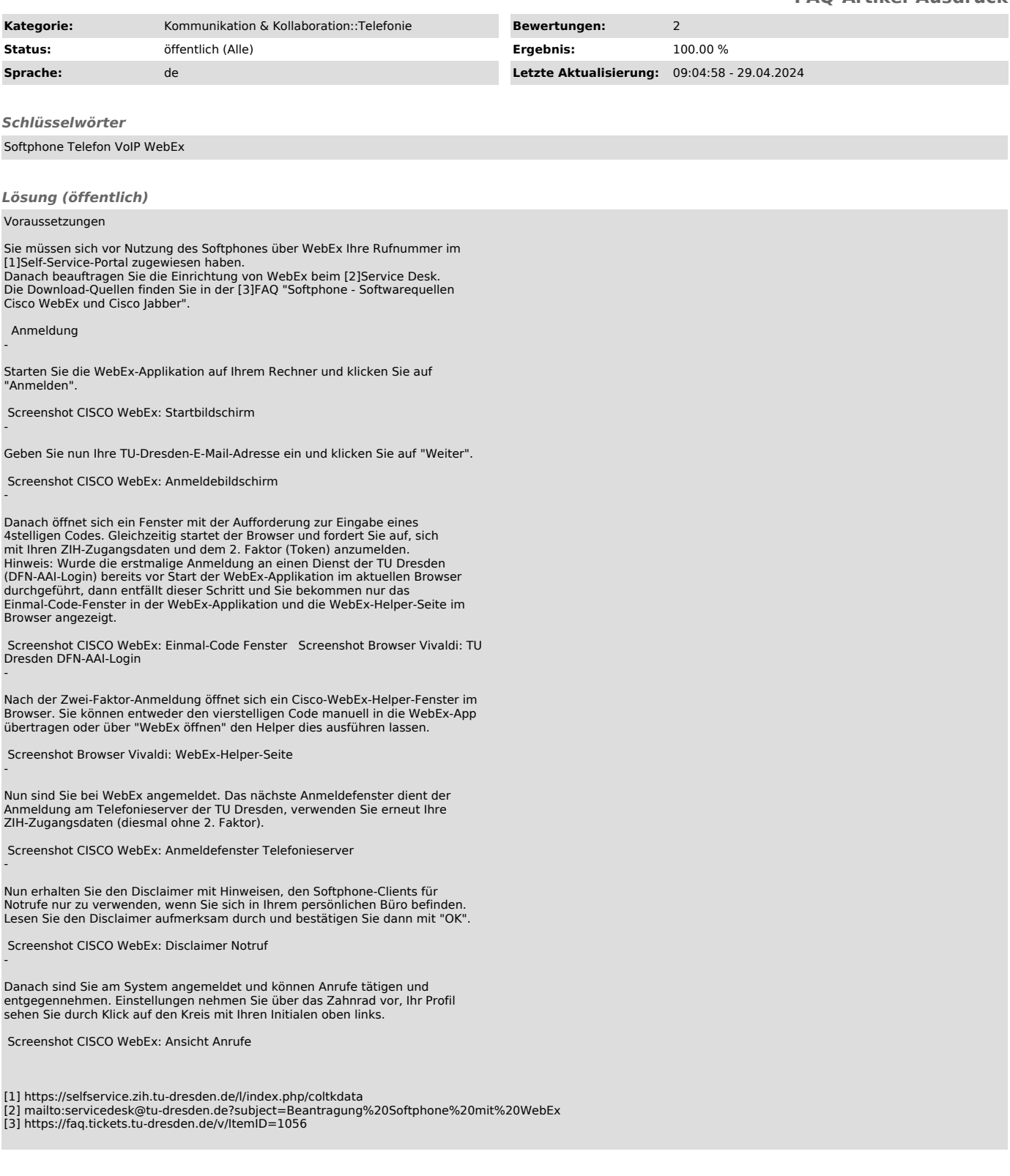